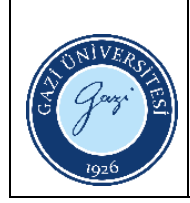

## **Kullanım Alanı:** Elektronik ve Otomasyon Bölümü, Elektrik ve Enerji Bölümü Programlanabilir Denetleyiciler Laboratuvarı

**Sorumlu :** Elektronik ve Otomasyon Bölümü, Elektrik ve Enerji Bölümü

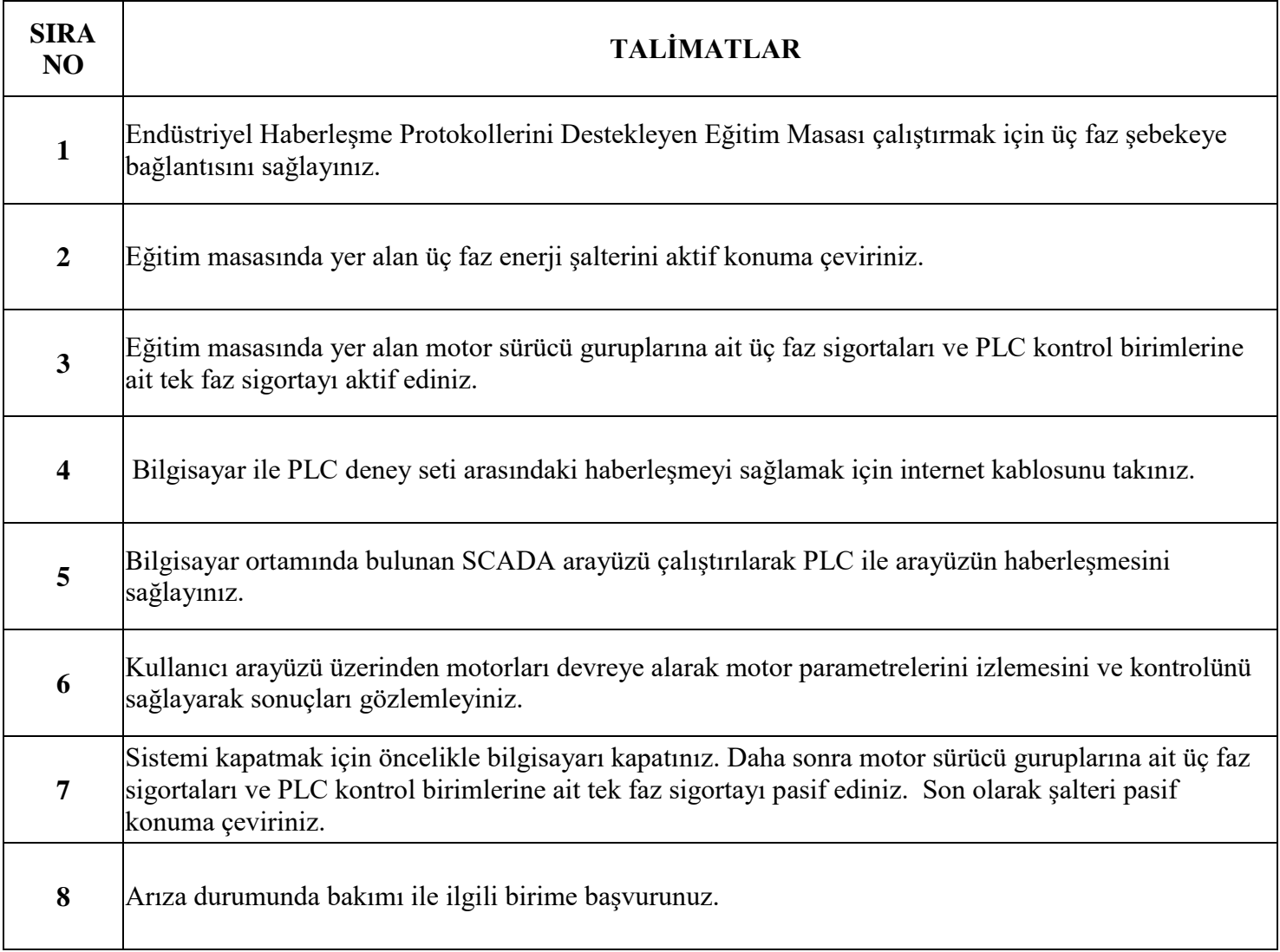

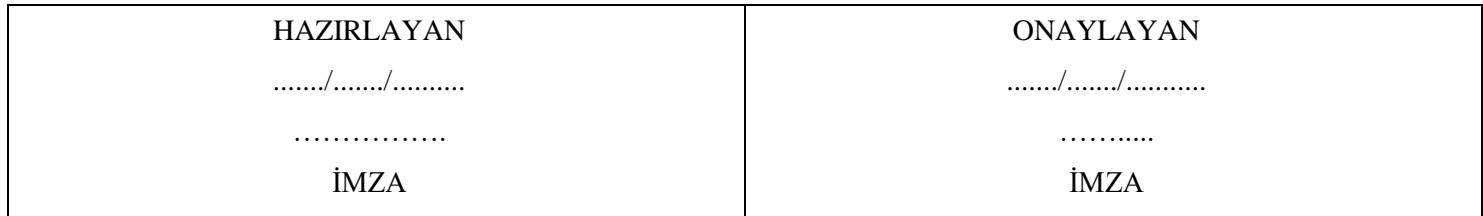